# Automatický test (Self-Test Feature Check)

Automatický test (Self-Test Feature Check) | Upozornění | Prostředí | Užitečné tipy

#### Monitor je vybaven automatickým testem, který kontroluje jeho správnou funkci.

#### **Automatický test (Self-Test Feature Check)**

- 1. Vypněte monitor i počítač.
- 2. Odpojte video kabel od zadní strany počítače.
- 3. Zapněte monitor.

Pokud monitor pracuje správně, uvidíte obrazec jako na následující ilustraci.

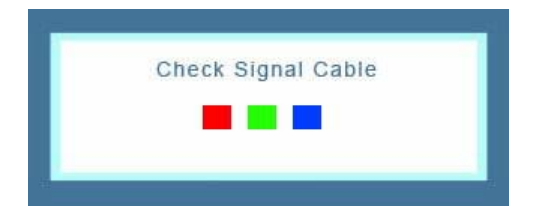

Tento obrazec se objeví při běžném provozu, pokud bude odpojen nebo poškozen videokabel.

4. Vypněte monitor a připojte video kabel znovu; potom zapněte počítač i monitor. Pokud obrazovka monitoru zůstává i po předchozí proceduře prázdná, zkontrolujte funkci grafického adaptéru a počítače; monitor pravděpodobně pracuje normálně.

## <sup>O</sup> Upozornění

Pokud je nějaká závada na vstupním signálu, na obrazovce se objeví zpráva nebo zůstane obrazovka prázdná, zatímco kontrolka LED napájení svítí. Zpráva může znamenat, že nastavení monitoru je mimo rozsah nebo že je třeba zkontrolovat video kabel.

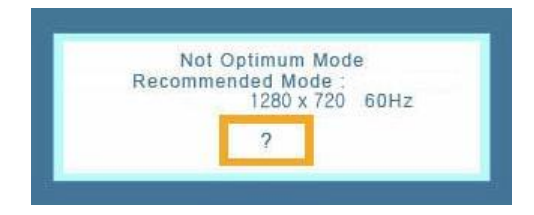

## **Prostředí**

Umístění a poloha monitoru může mít vliv na kvalitu zobrazení a ostatní jeho funkce.

· Pokud jsou v blízkosti monitoru basové reproduktory, odpojte je a přemístěte je.

· Odstraňte z blízkého okolí monitoru (jeden metr) všechna elektronická zařízení, jako jsou radiopřijímače, fény, hodiny a mobilní telefony.

### **O** Užitečné tipy

· Monitor reprodukuje video signál přijímaný z počítače. Dochází-li k potížím s počítačem nebo jeho grafickým adaptérem, může to způsobit, že je obrazovka monitoru prázdná, že nezobrazuje správné barvy, že obraz má šum, že je synchronizace mimo rozsah (Sync. Out of Range) a podobné problémy. V takovém případě zjistěte zdroj problému a potom kontaktujte servis nebo svého prodejce.